## LOS EFECTOS DE LA INFORMATICA EN EL USUARIO

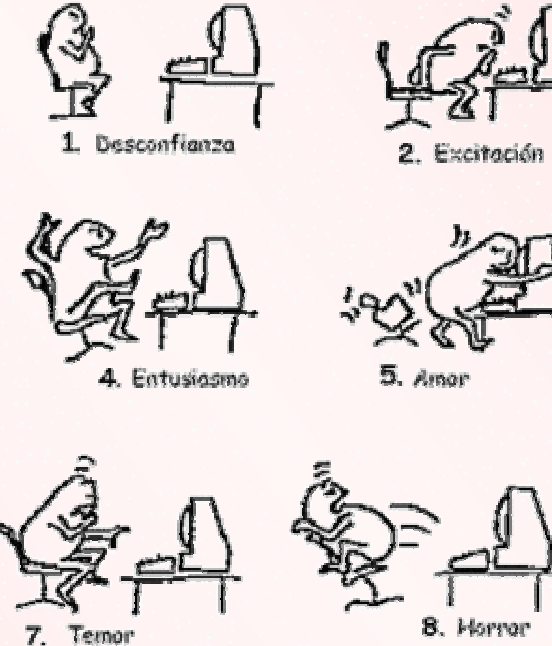

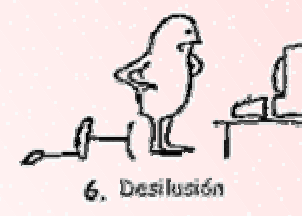

3. Sorpresa

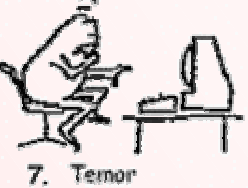

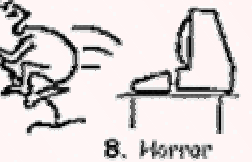

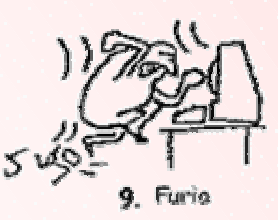

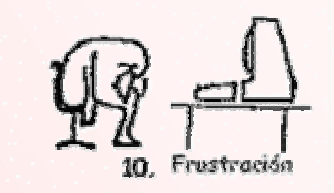

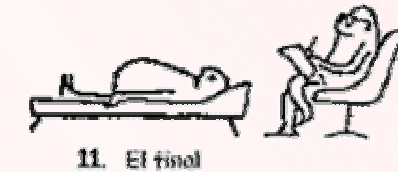

...Y TU, ¿EN QUÉ FASE TE ENCUENTRAS?